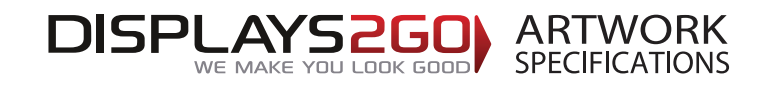

## **Inflatable Counter 0.45m dia x 0.5m high**

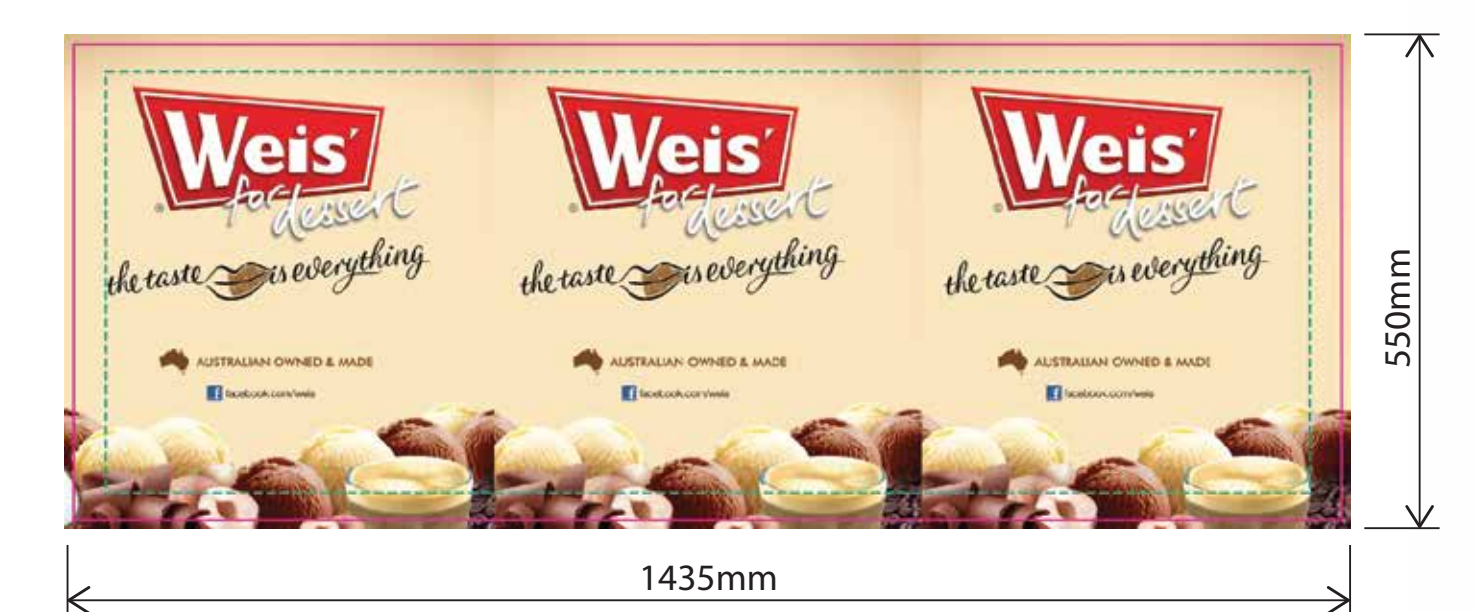

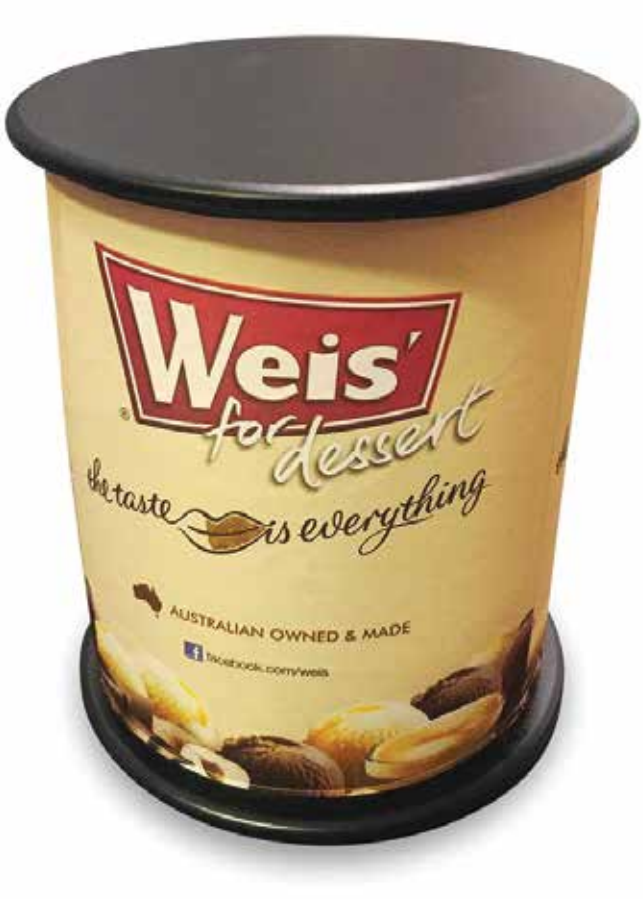

## **Preparing and Sending Artwork**

### Please see overleaf for TEMPLATES and instructions regarding bleed.

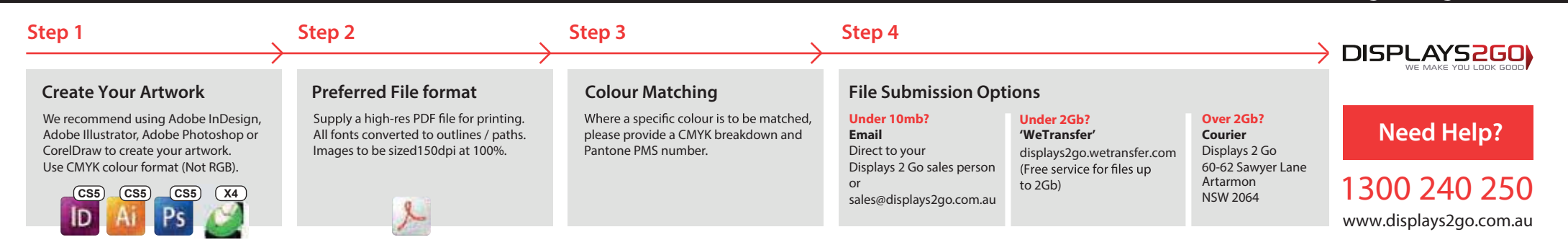

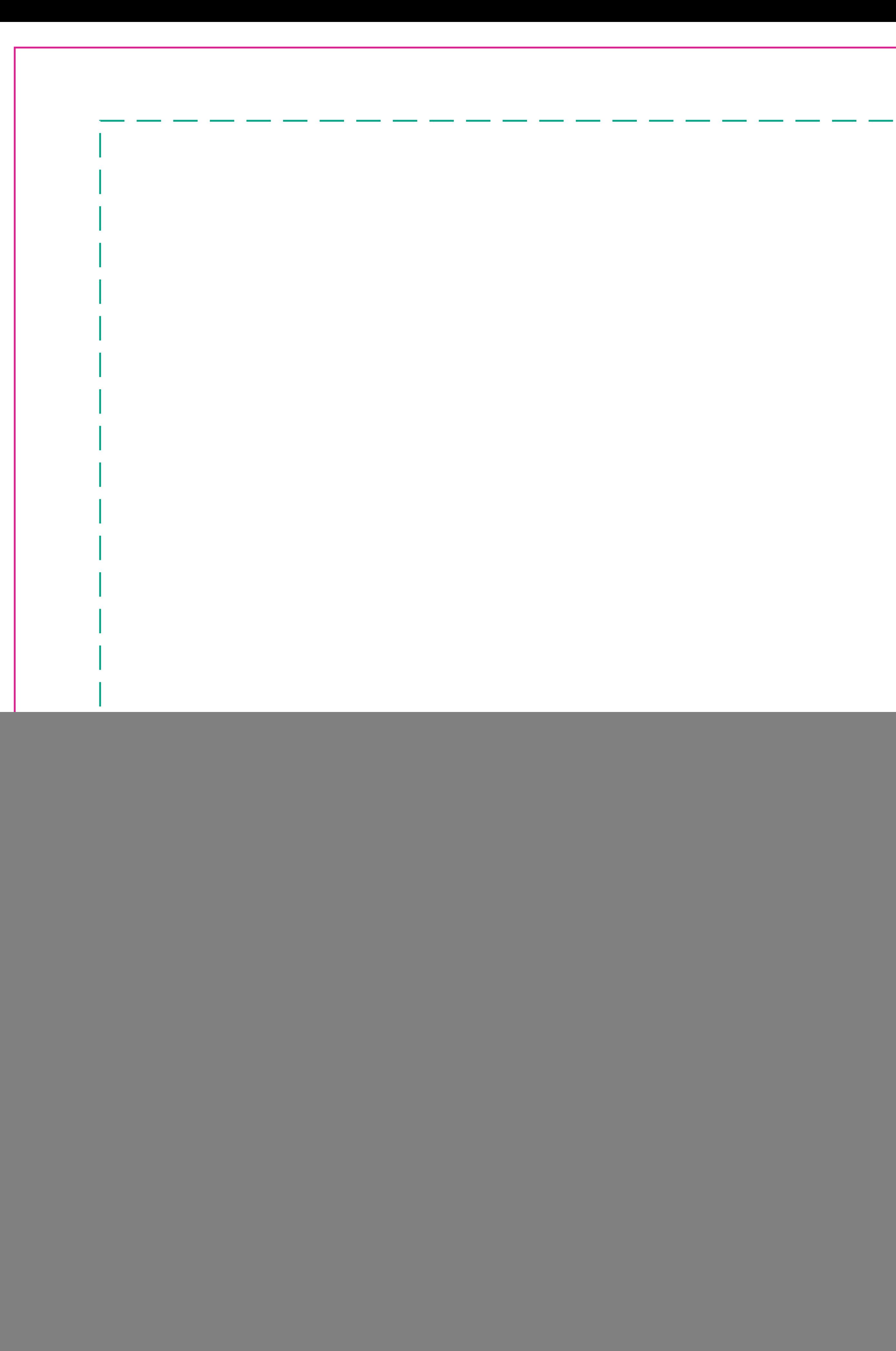

![](_page_1_Picture_1.jpeg)

# **Inatable Counter 0.45m dia x 0.5m high**

Generally circular products are printed with artwork set three up. However artwork can be printed two up if desired.

This document represents final artwork size inclusive of bleed

**PRIMARY IMAGE AREA - GREEN Line:**  (it is highly recommended to keep all important text and images within the green line)

> **TRIM AREA – MAGENTA solid line: 1415mm W x 930mm H**

Please ensure template lines are not visible on finished artwork Do not include crop marks Convert all fonts to paths/outlines Convert all spot colours to CMYK Final document to be saved as a Press Quality PDF Minimum resolution of 75ppi at 100%

**BLEED: 10mm all sides**

**FINISHED DOCUMENT DIMENSIONS – bleed included: 1435mm W x 950mm H** 

# **IMPORTANT INFORMATION:**